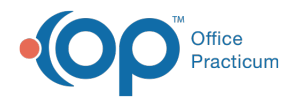

## Navigating the Complete IBHRS Workflow Through NSS (Presented: 1/13/2023)

d on 03/03/2023 9:07 am EST

During this webinar you will learn how to: Navigate the Clinician IBHRS Workflow, Configure the Billing Engine to generate an 837P file, and Create and Submit an 837P file.

**[Slide](https://dyzz9obi78pm5.cloudfront.net/app/image/id/6401fda580e2e133b311c031/n/navigating-the-ibhrs-workflow-webinar-11323.pdf) Deck**

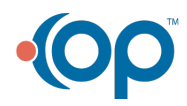